# Программирование, отборочный этап, 11 класс

# Вариант 1

# **Задача 1 (8 баллов)**

### **Условие**

Написать программу, которая определит, насколько изменится число, если минимальную по значению цифру, входящую в него, увеличить на 2.

Входные данные: натуральное число в десятичной системе счисления, не превышающее 10<sup>9</sup>. Выходные данные: разность между числом, полученным в соответствии с заданием, и исходным числом.

### **Пример**

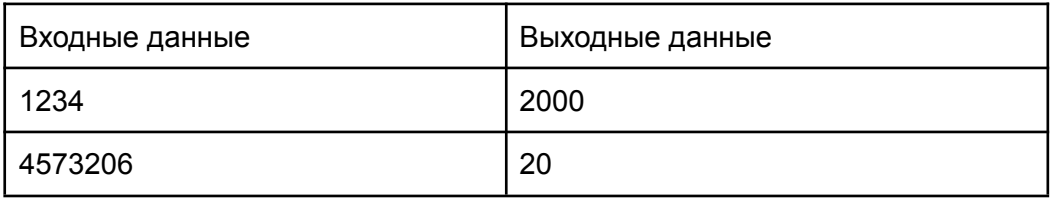

Примечание: минимальная цифра в числе не повторяется.

#### **Проверочные тесты**

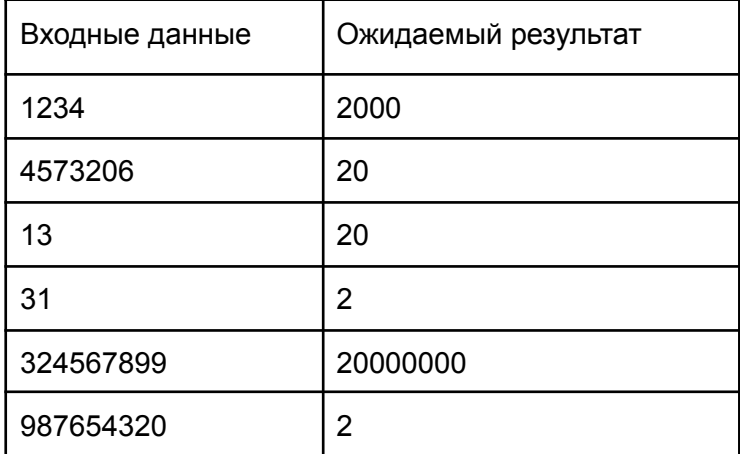

```
#include <iostream>
#include <string>
using namespace std;
int main()
{
     string n;
     cin >> n;
     int minK = 1;
```
*Олимпиада школьников «Шаг в будущее». Программирование, отборочный этап 2022-2023.*

```
int minNum = int(n[n.length() - 1]-48);
int k = 10;
for (int i = n.length() - 2; i >= 0; i--) {
if (n[i]-48 < minNum) {
     minNum = n[i]-48;minK = k;}
k * = 10;}
cout << 2 * minK << end1;return 0;
```
# **Задача 2 (12 баллов)**

### **Условие**

}

Для некоторого десятичного числа определить, сколько цифр 3 содержит его запись в четверичной системе счисления.

<u>Входные данные:</u> натуральное число в десятичной с/с, не превышающее 10<sup>9</sup>. Выходные данные: количество цифр 3 в 4-й с/с.

### **Пример**

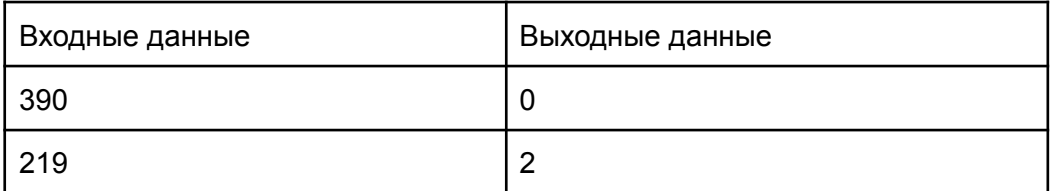

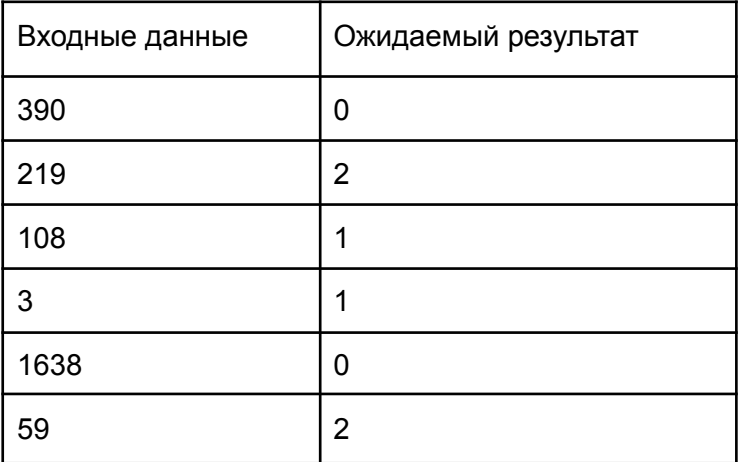

```
Пример решения
#include <iostream>
#include <vector>
using namespace std;
using 11 = long long;
int main() {
     int ans = 0;
     ll num;
     cin >> num;
     int ext = 1;
     int c = 1;
     while (ext \le num) {
     ext * = 4;++c;}
     ext /= 4;--c;for (int i = 0; i < c; ++i) {
     if (num / ext == 3) {
          ++ans;
     }
     num %= ext;
     ext /= 4;}
     cout << ans;
     return 0;
}
```
# **Задача 3 (16 баллов)**

#### **Условие**

Петя изучает алгоритмы сортировки. Чтобы лучше разобраться в работе сортировки пузырьком, он решил упорядочить массив букв не по алфавиту, а в некоторой произвольной последовательности (например, в порядке расположения букв на клавиатуре, или любой другой). Также Петя хочет узнать, сколько перестановок символов для выполнения сортировки требуется произвести.

Входные данные: в первой строке записано натуральное N, не превышающее 26 - количество букв латинского алфавита, которые могут встречаться в сортируемом массиве. Далее в N строках через пробел записаны заглавная латинская буква и число, соответствующее порядку этой буквы с точки зрения Пети. Далее - строка из заглавных латинских букв, по длине не превышающая 100, для которой требуется посчитать число перестановок при сортировке пузырьком по возрастанию Выходные данные: число перестановок элементов.

# **Пример**

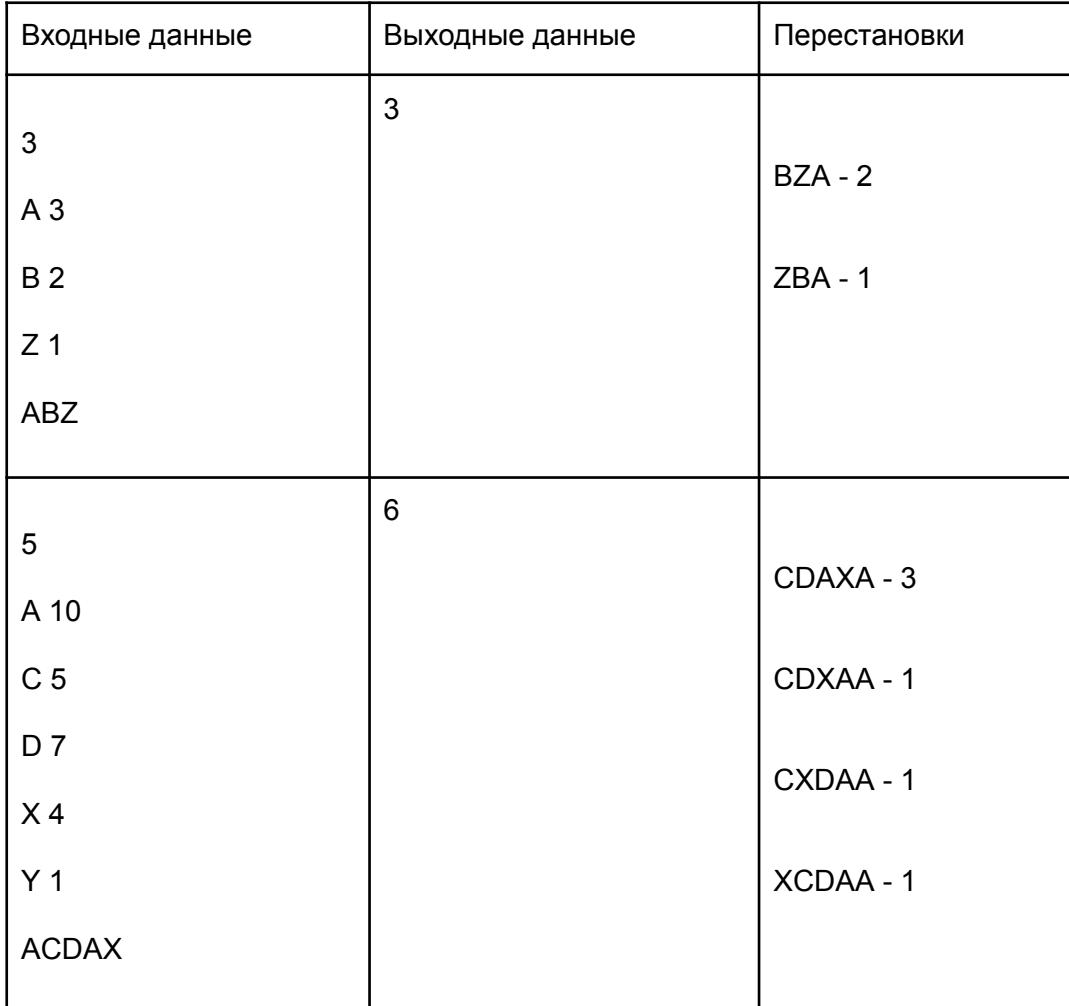

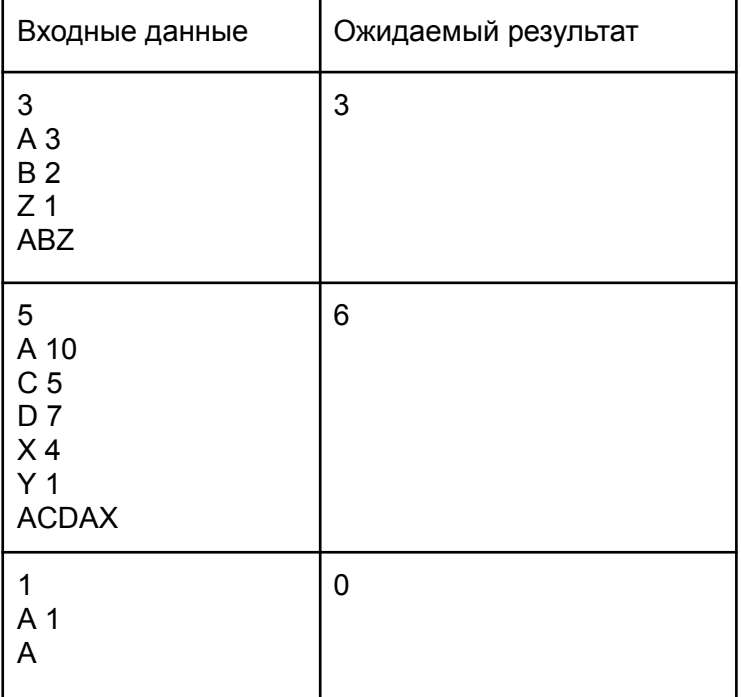

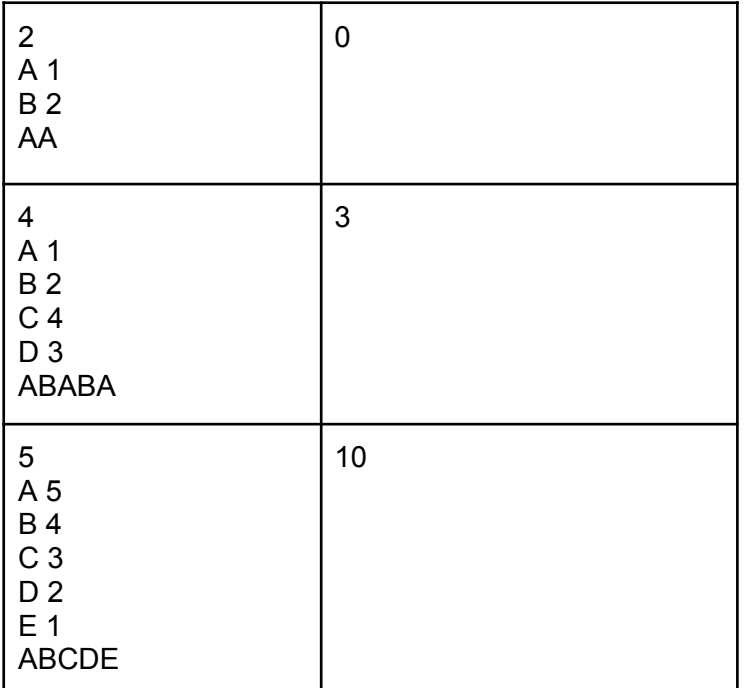

```
#include <iostream>
#include <string>
#include <vector>
#include <cmath>
using namespace std;
struct Prefs
{
   char symb;
   int idx;
};
int dict_find(char x, vector<Prefs> dict)
{
    for (auto i : dict)
    {
     if (i.symb == x)return i.idx;
    }
   return -1;
}
int main()
{
    int n;
    cin >> n;
    vector<Prefs> dict(n);
    for (int i = 0; i < n; i++)
      cin >> dict[i].symb >> dict[i].idx;
    string str;
```

```
cin >> str;
vector<Prefs> nstr(str.size());
for (int i = 0; i < str.size(); i++){
  nstr[i].symb = str[i];nstr[i].idx = dictfind(str[i], dict);}
int ans = 0;
for (int i = 0; i < nstr.size() - 1; i++)
{
  for (int j = 0; j < nstr.size() - i - 1; j++){
       if (nstr[j].idx > nstr[j + 1].idx){
             swap(nstr[i], nstr[i + 1]);
             ans++;
        }
  }
}
cout << ans;
return 0;
```
# **Задача 4 (20 баллов)**

### **Условие**

}

Дана квадратная целочисленная матрица. Требуется переписать все её элементы в одномерный массив по следующему правилу: выбор элементов начинается из правого верхнего и левого нижнего угла и продолжается "змейкой" в сторону главной диагонали. На первой итерации после угловых элементов выбор производится в сторону левого верхнего угла. В конце записываются элементы главной диагонали от левого верхнего угла до правого нижнего.

Входные данные: в первой строке число N - количество строк и столбцов в квадратной матрице, N не превышает 20. Далее в N строках по N чисел через пробел, каждое не превышает 100 по модулю.

Выходные данные: получившийся массив, записанный в одну строку через пробел.

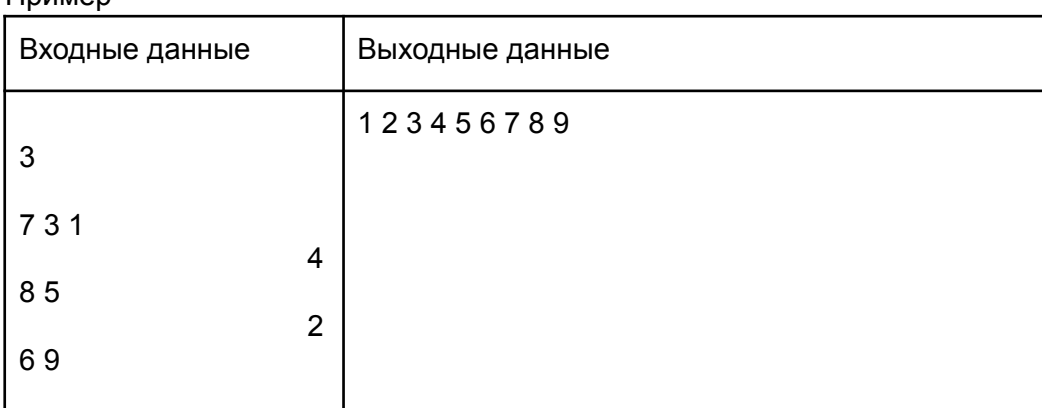

Пример

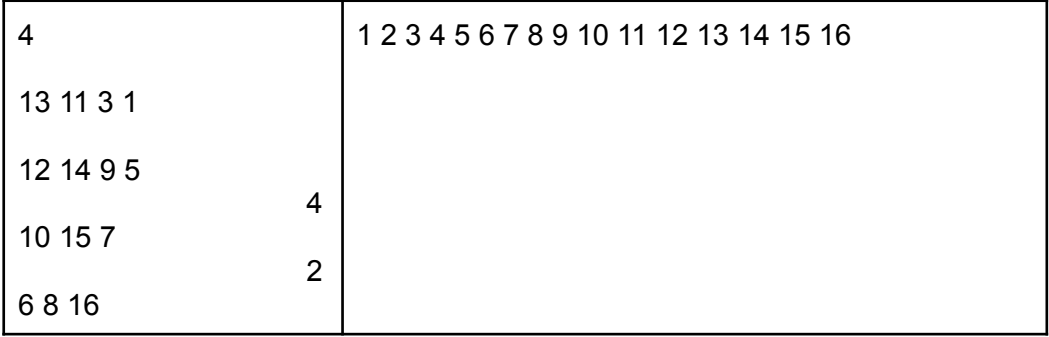

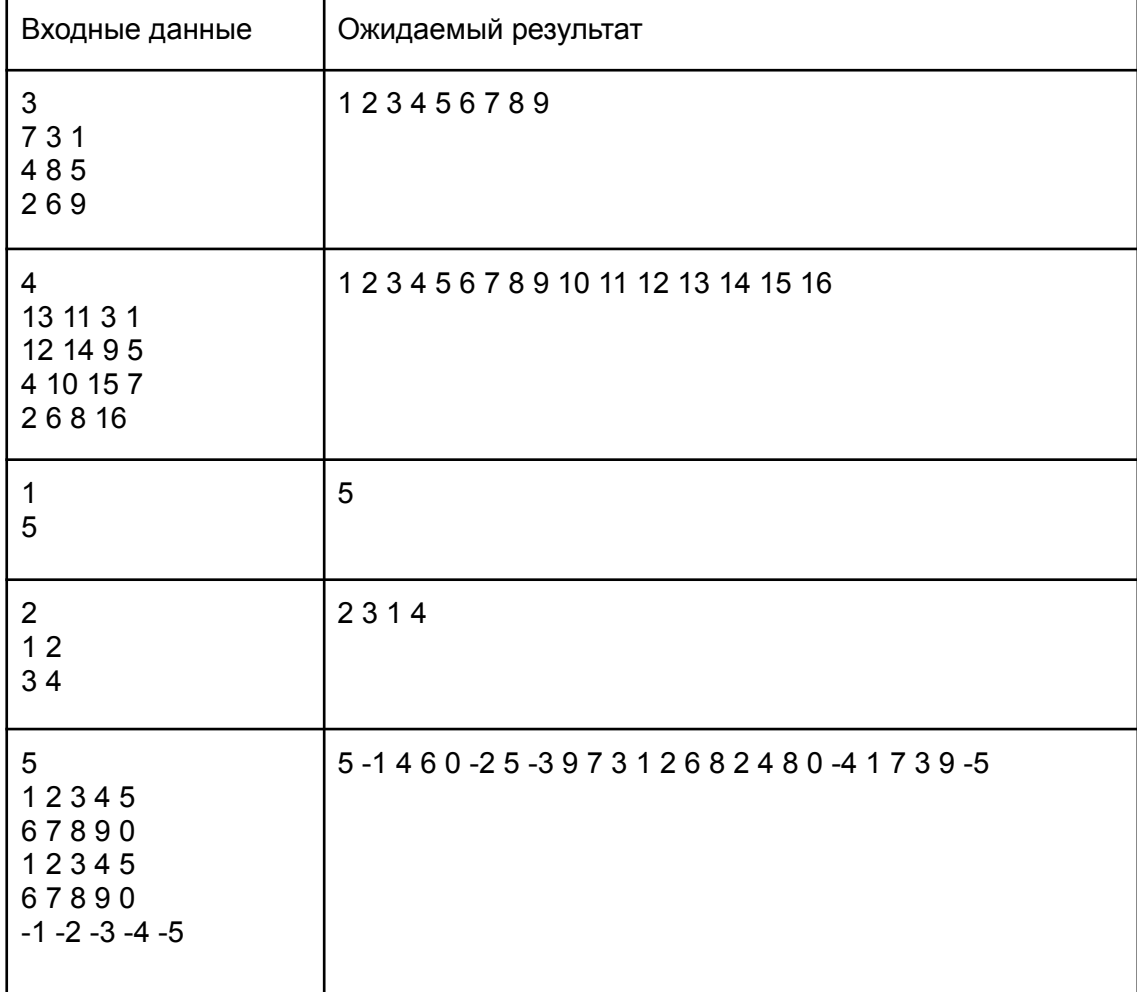

```
n = int(imput()matrix = []for i in range(n):
     matrix.append(input().split())
for i in range(n - 1):
     s = 0if i % 2 == 0:
     while i - s >= 0:
          print(matrix[i - s][n - 1 - s], end=' ')
```

```
print(matrix[n - 1 - s][i - s], end=' ')
          s += 1
     else:
     while s \leq i:
          print(matrix[s][n - 1 - i + s], end=' ')
          print(matrix[n - 1 - i + s][s], end='')
          s += 1
for i in range(n):
     print(matrix[i][i], end=' ')
```
### **Задача 5 (20 баллов)**

### **Условие**

На плоскости разбросаны точки. Требуется составить такой выпуклый многоугольник с вершинами в части из этих точек, чтобы все остальные точки лежали внутри него.

Входные данные: в первой строке число N - количество точек, не превышающее 20. Далее в N строках через пробел координаты X и Y точек - вещественные числа, не превышающие по модулю 100, с точностью до двух знаков после запятой (которая выступает разделителем целой и дробной частей).

Выходные данные: номера точек (считаются с единицы), образующих искомый многоугольник, записанные в порядке обхода вершин по часовой стрелке и начинающиеся с самой верхней, записанные в одну строку через пробел. В случае, если верхних точек с одинаковой ординатой несколько, начинать вывод с любой из них.

Гарантируется, что искомый многоугольник существует.

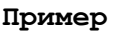

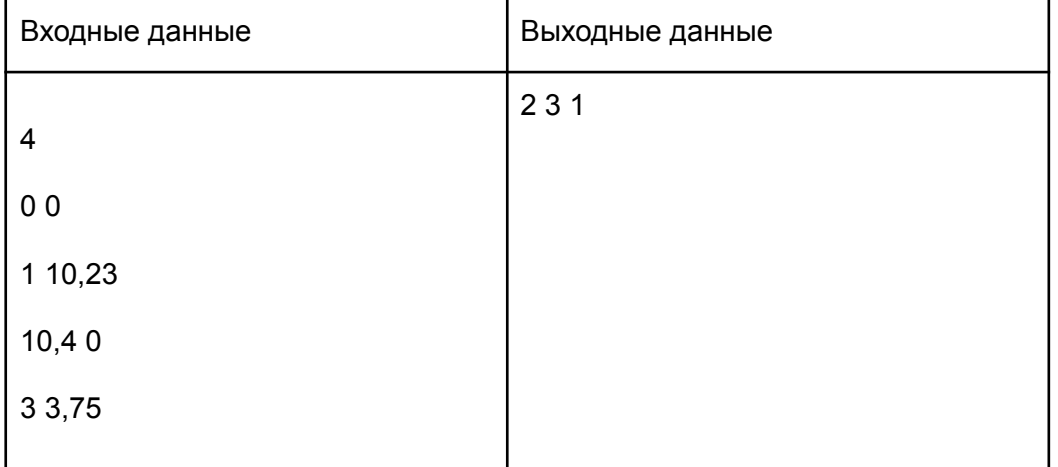

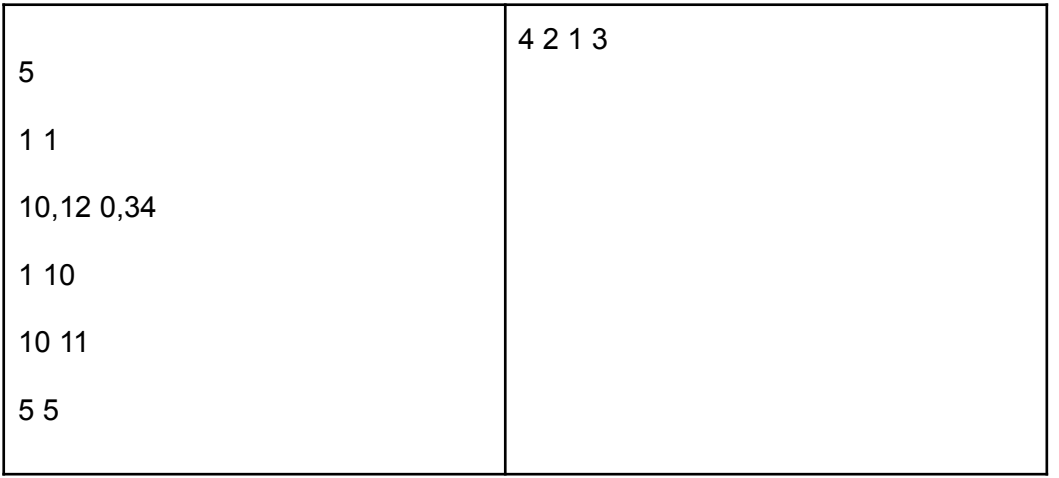

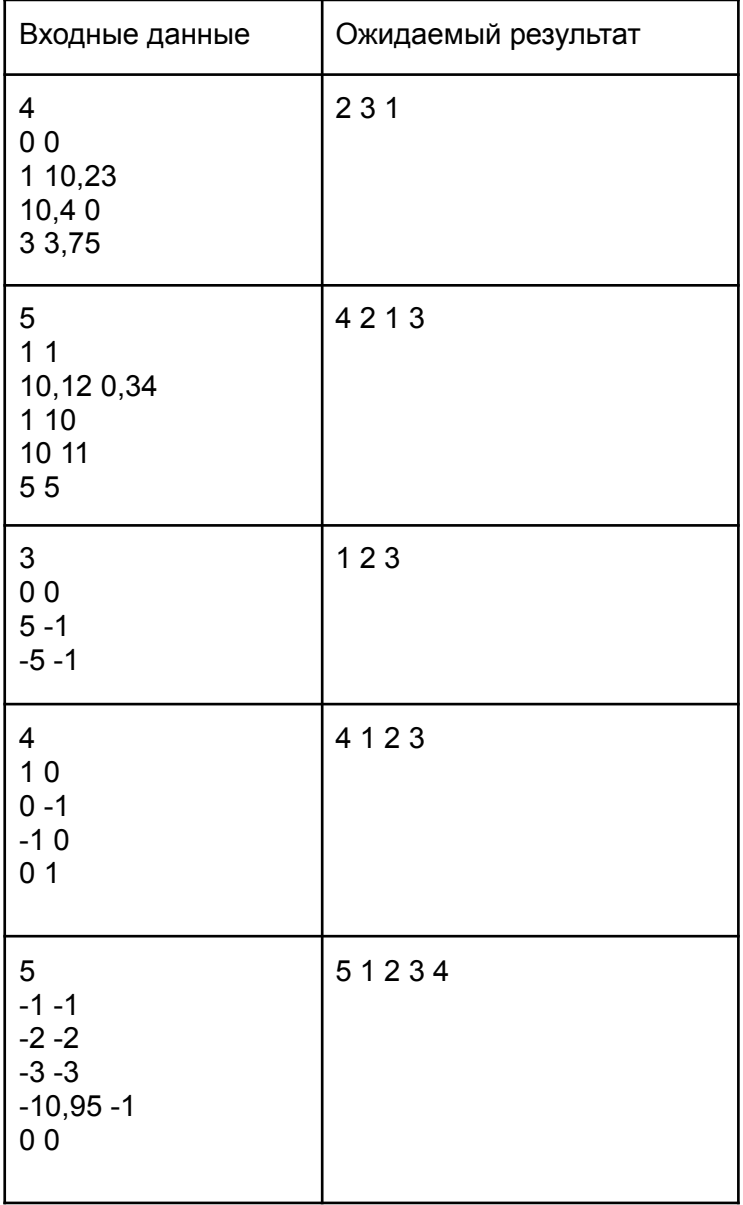

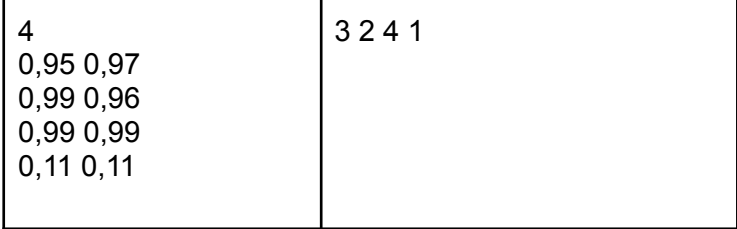

```
Пример решения
from collections import deque
from decimal import Decimal
n = int(input())P = list(range(n))A = []for _ in range(n):
     x, y = input() .split()A.append([Decimal(x.replace(',', '.')), Decimal(y.replace(',', '.'))])
for i in range(1, n): # make first point in P the point with lowest X
     x1 = A[P[i]][0]x2 = A[P[0][0]if x1 < x2:
     P[i], P[0] = P[0], P[i]def rotate(a, b, c): \# >0? c on left side of ab; <0? on right side
     return (b[0] - a[0]) * (c[1] - b[1]) - (b[1] - a[1]) * (c[0] - b[0])for i in range(2, n):
     j = iwhile j > 1 and (rotate(A[P[0]], A[P[j-1]], A[P[j]]) < 0):
     P[j], P[j-1] = P[j-1], P[j]j = 1S = [P[0], P[1]]for i in range(2, n):
     while rotate(A[S[-2]], A[S[-1]], A[P[i]]] < 0:del S[-1]
     S.append(P[i])
S = list(reversed(S))highest y = 0for p in S:
     highest y = max(highest y, A[p][1])while A[S[0]][1] != highest y:
     S.append(S.pop(0))
print(' '.join(str(y + 1) for y in S))
```
# **Задача 6 (24 балла)**

### **Условие**

В школьном музее вычислительной техники ребята решили включить старый запылившийся компьютер из первых серий персональных ЭВМ и написать для него какую-нибудь программу на ассемблере.

Особенность компьютера заключается в том, что он поддерживает только текстовый режим работы видеоадаптера. Это значит, что в памяти отдельно хранятся битовые карты представления символов на дисплее (с помощью них можно настроить используемый шрифт) и отдельно - коды символов, которые соответствуют этим картам.

Одному из учеников стало интересно, какая самая длинная замкнутая последовательность пикселей (контур) образуется на экране для заданного шрифта и определённого набора символов, выведенного на монитор.

Известно, что возможных символов в шрифте может быть не более 100, а битовая карта одного символа имеет размер 16x8 пикселей. Единичный бит означает, что пиксель включён на мониторе (отображается белым цветом), 0 - выключен (чёрный цвет).

Входные данные: в первой строке записано натуральное число K (не превышает 100) - количество используемых символов шрифта, и через пробел натуральные N и M (не превышают 10 каждое) размеры фрагмента дисплея, на котором нужно найти самый длинный контур. Далее записано K матриц из цифр 0 и 1, каждая из 16 строк и 8 цифр в строке.

Затем записано N строк по M чисел через пробел, где каждое число лежит в диапазоне от 1 до K и является кодом символа, соответствующего определённой матрице.

Выходные данные: количество пикселей в самом длинном замкнутом контуре или число 0, если такого контура нет.

Контуром считается непрерывная последовательность белых пикселей по вертикали, горизонтали или диагонали.

Пример

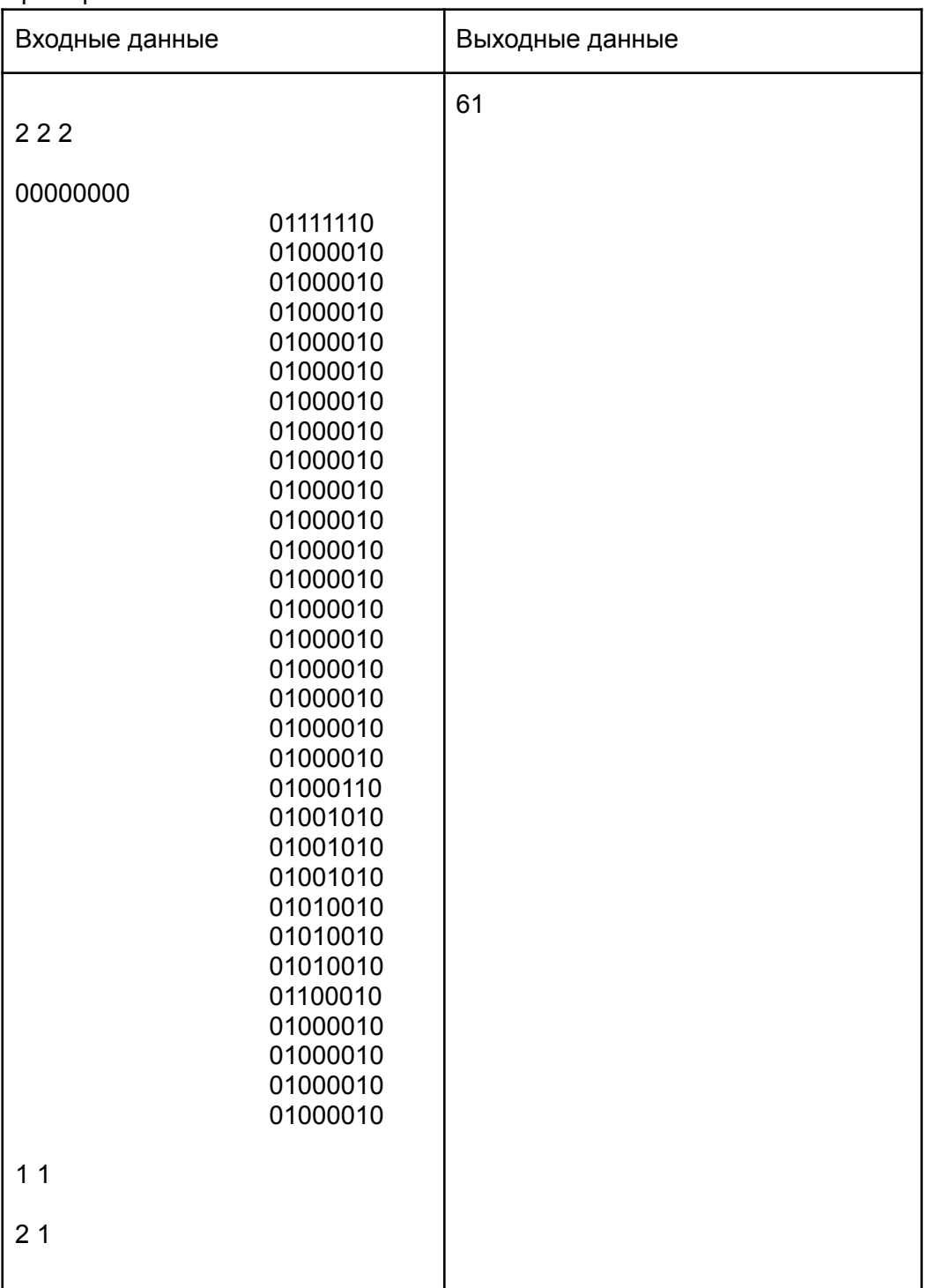

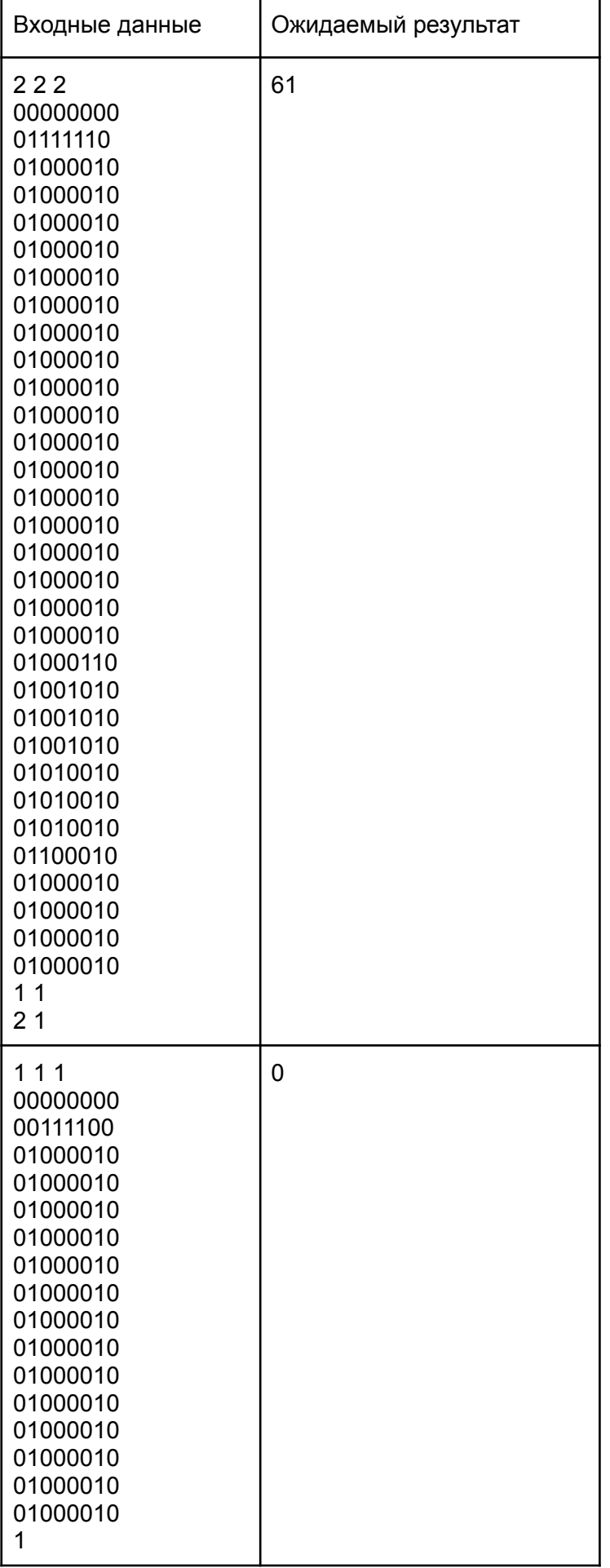

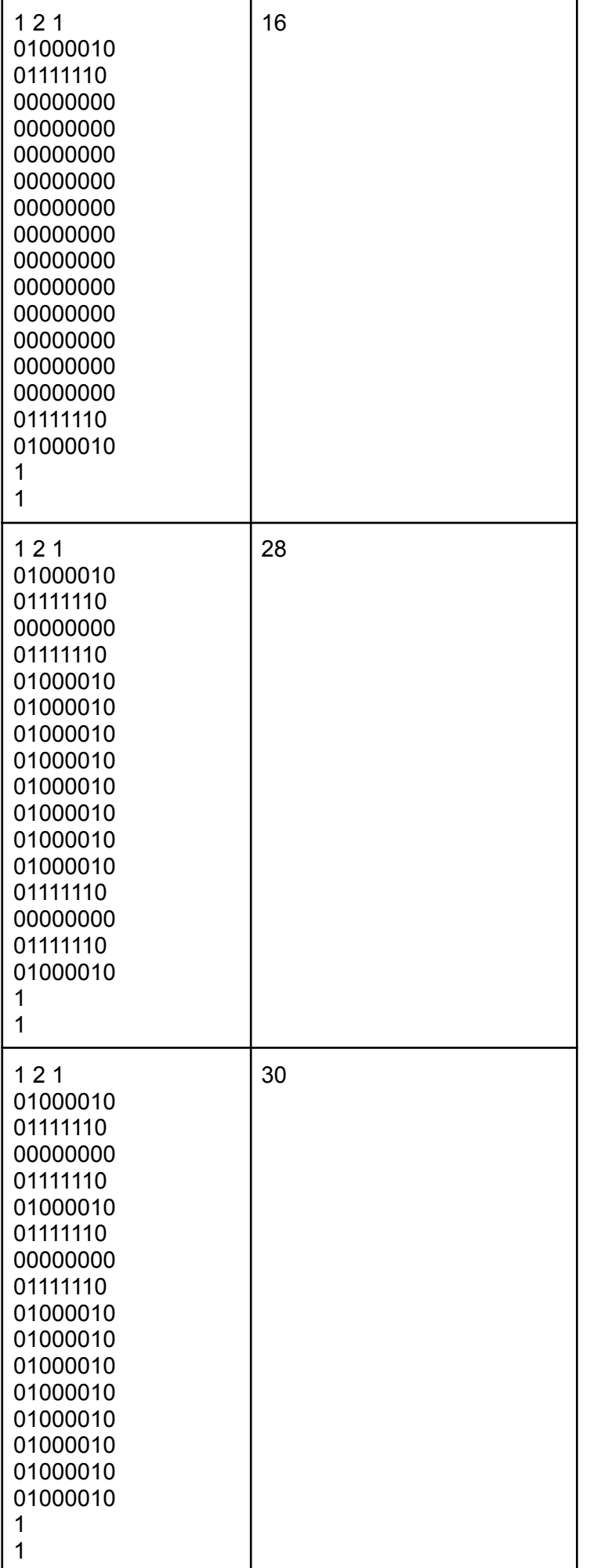

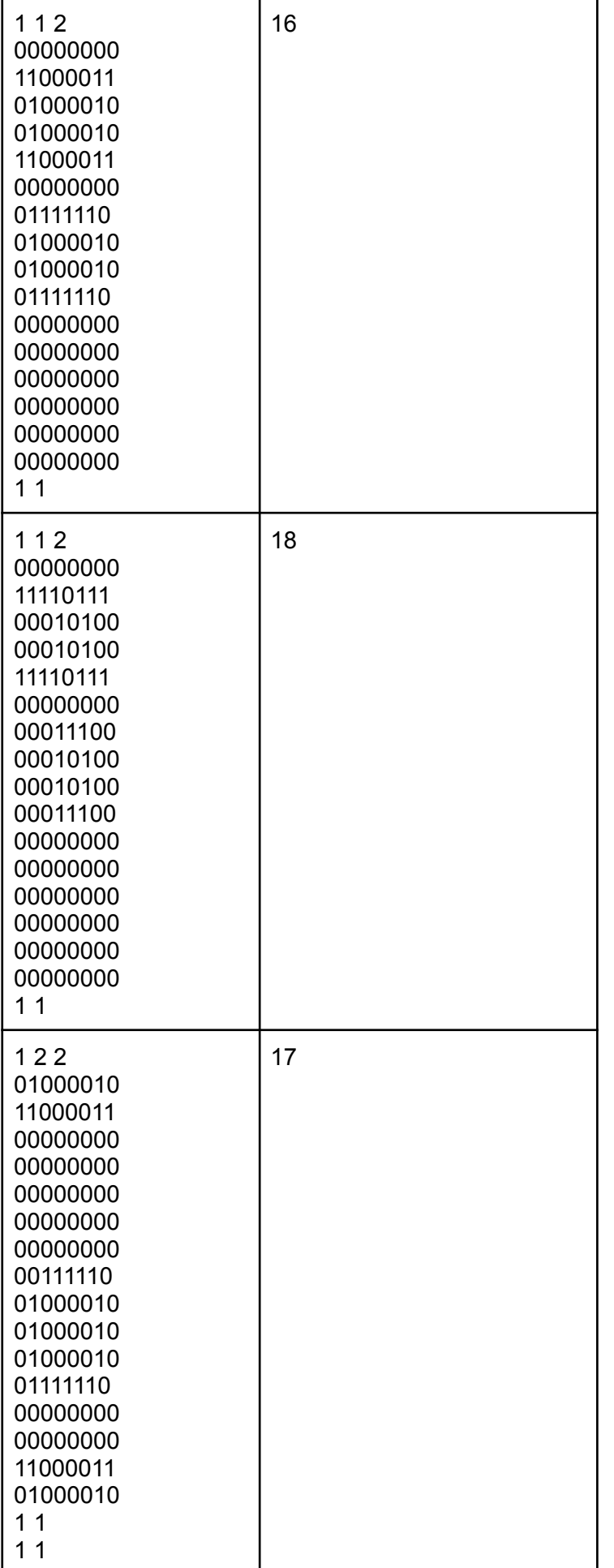

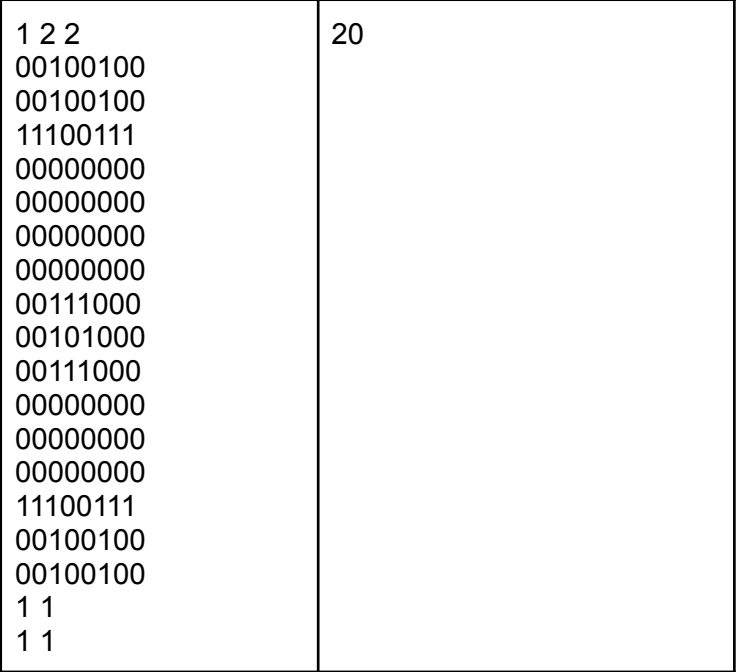

```
#include <bits/stdc++.h>
using namespace std;
#define all(x) x.begin(), x.end()
#ifdef LOCAL
#else
#endif
using ll = long long;
using pii = pair<int, int>;
using p11 = pair<11, 11>;
using ld = long double;
#define double ld
#define ft first
#define sd second
ld x0 = 1e7;1d y2 = 1e7;vector<vector<int>> gr;
vector<vector<bool>> used;
int res = 0;
pii st;
int cur = 0;
void dfs(int x, int y){
```
*Олимпиада школьников «Шаг в будущее». Программирование, отборочный этап 2022-2023.*

```
used[x][y] = true;cur++;
     for (int i = max(x - 1, 0); i < min((int)qr.size(), x + 2); i++){
     for (int j = max(y - 1, 0); j < min((int)qr[0].size(), y + 2; j++){
           if (i == x & & j == y) continue;
           if (st == pii({i, j})) && cur > 2){
                res = max(res, cur);}
           if (!used[i][j] & gr[i][j] == 1) {
               dfs(i, j);}
     }
     }
     cur--;
     used[x][y] = false;void solve(){
     int k, n, m;
     cin >> k >> n >> m;
     vector<vector<vector<int>>> cr(k);
     for (int i = 0; i < k; i++) {
     cr[i].resize(16, vector<int>(8));
     for (int j = 0; j < 16; j++){
           string s;
           cin >> s;
           for (int l = 0; l < 8; l++) cr[i][j][l] = s[l] - '0';
     }
     }
     qr.resize(16 * n, vector \frac{\text{const}}{8} * m));
     used.resize(16 * n, vector <br/>bool>(8 * m));
     for (int i = 0; i < n; i++) {
     for (int j = 0; j < m; j++) {
           int nm;
           \text{cin} \gg \text{nm};
           for (int i1 = 0; i1 < 16; i1++){
                 for (int j1 = 0; j1 < 8; j1++) {
                      gr[16 * i + i1][8 * j + j1] = cr[nm - 1][i1][j1];}
           }
     }
     }
     for (int i = 0; i < gr.size(); i++){
     for (int j = 0; j < gr[0].size(); j++){
           if (gr[i][j] == 1) {
                st = {i, j};
                dfs(i, j);}
     }
     }
     cout << res << endl;
```
}

```
int main() {
#if LOCAL
#else
     //freopen("inputik.txt", "r", stdin);
     //freopen("outputik.txt", "w", stdout);
#endif
     ios::sync_with_stdio(false);
     cin.tie(nullptr);
     cout.tie(nullptr);
    solve();
}
```
# Программирование, отборочный этап, 11 класс

Вариант 2

# **Задача 1 (8 баллов)**

### **Условие**

Написать программу, которая определит, насколько изменится число, если минимальную по значению цифру, входящую в него, увеличить на 3.

Входные данные: натуральное число в десятичной системе счисления, не превышающее 10<sup>9</sup>. В числе не может быть цифр 7, 8 и 9.

Выходные данные: разность между числом, полученным в соответствии с заданием, и исходным числом.

### **Пример**

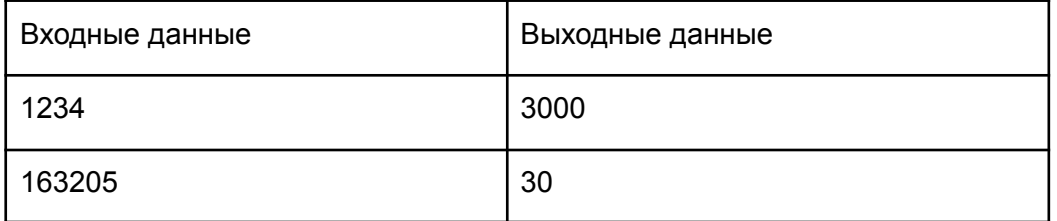

*Примечание: минимальная цифра в числе не повторяется.*

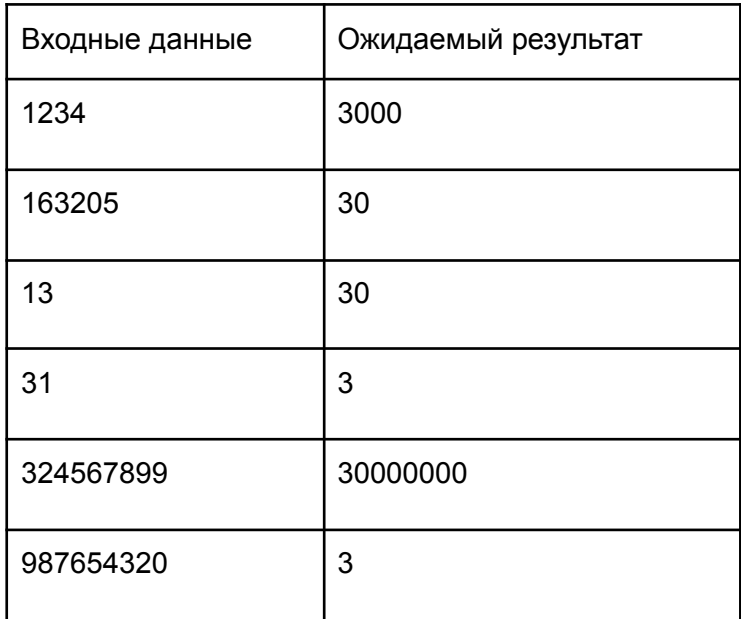

```
Пример решения
#include <iostream>
#include <vector>
using namespace std;
int main() {
     string num;
     cin >> num;
     int minn = 10;
     int ext = -1;
     int c = 1;
     for (int i = num.size() - 1; i > -1; --i) {
     if (min > num[i] - '0') {
          min n = num[i] - '0';ext = c;}
     c * = 10;}
     cout << ext * 3;
     return 0;
}
```
# **Задача 2 (12 баллов)**

#### **Условие**

Для некоторого десятичного числа определить, сколько цифр 2 содержит его запись в четверичной системе счисления.

Входные данные: натуральное число в десятичной с/с, не превышающее 10<sup>9</sup>. Выходные данные: количество цифр 2 в 4-й с/с.

Пример

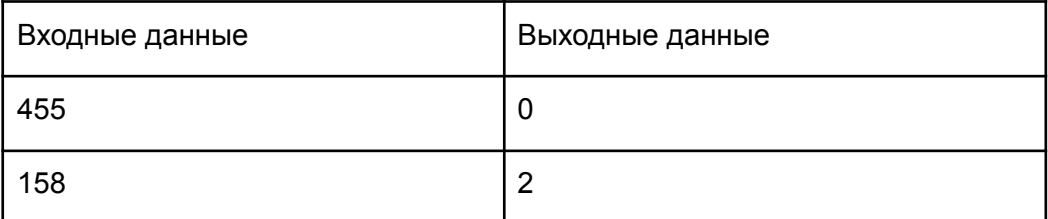

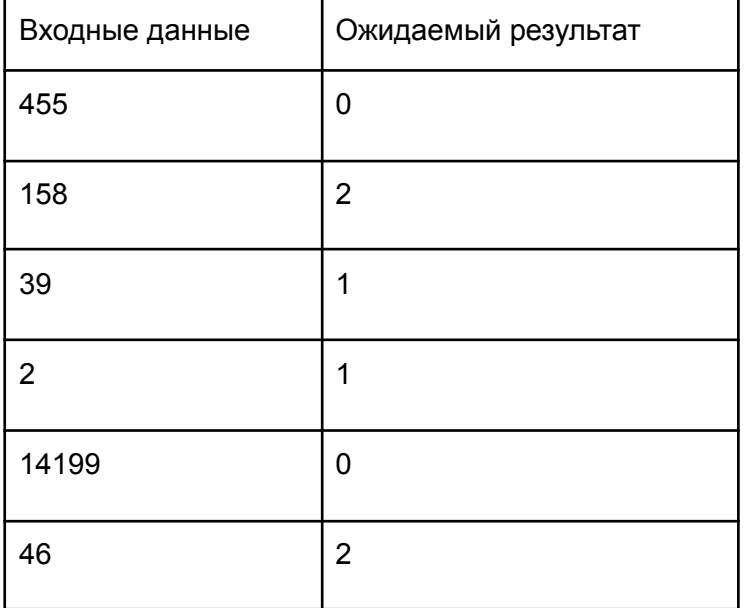

#### **Пример решения**

```
var n, c, i: int64;
s, s1: string;
begin
 readln(n);
  while n<>0 do begin
     str(n mod 4, s1);
     s+=s1:
     n:=n div 4;
  end;
  for i:=1 to length(s) do begin
     if s[i] = '2' then c+=1;end;
  write(c);
end.
```
### **Задача 3 (16 баллов)**

### **Условие**

Петя изучает алгоритмы сортировки. Чтобы лучше разобраться в работе сортировки пузырьком, он решил упорядочить массив букв не по алфавиту, а в некоторой произвольной последовательности (например, в порядке расположения букв на клавиатуре, или любой другой). Также Петя хочет узнать, сколько перестановок символов для выполнения сортировки требуется произвести.

Входные данные: в первой строке записано натуральное N, не превышающее 26 - количество букв латинского алфавита, которые могут встречаться в сортируемом массиве. Далее в N строках через пробел записаны заглавная латинская буква и число, соответствующее порядку этой буквы с точки зрения Пети. Далее - строка из заглавных латинских букв, по длине не превышающая 100, для которой требуется посчитать число перестановок при сортировке пузырьком по убыванию. Выходные данные: число перестановок элементов.

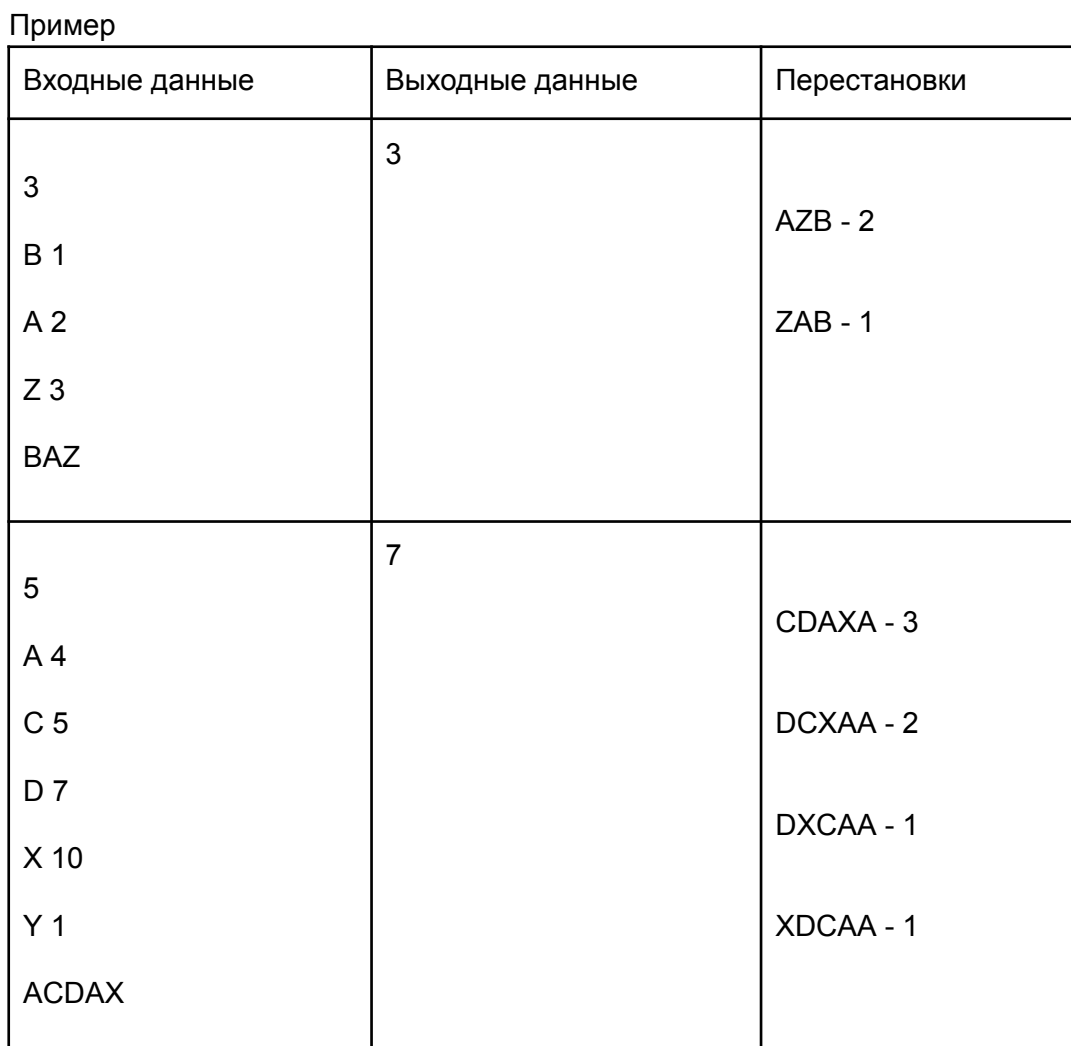

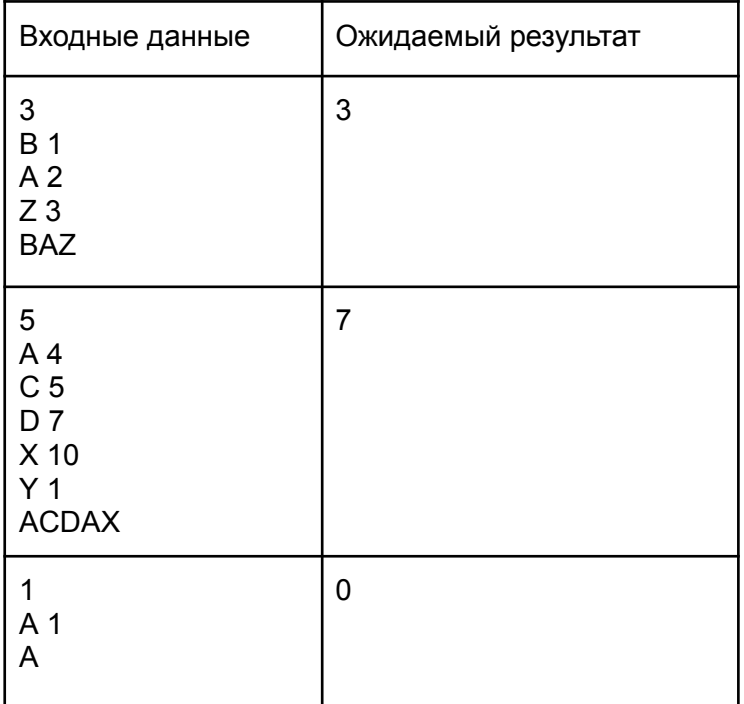

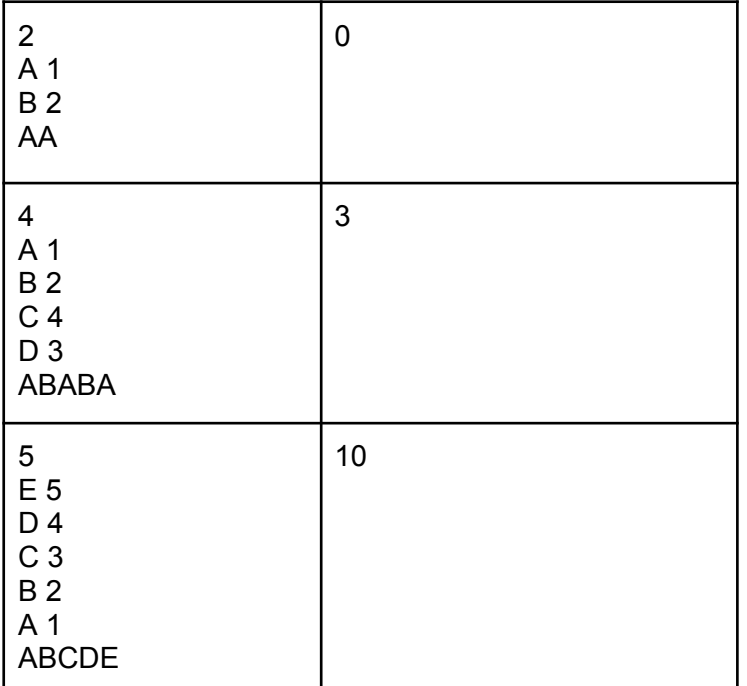

```
#include <iostream>
#include <vector>
#include <map>
using namespace std;
map<char, int> mapp;
int main() {
     int num_of_sym;
     cin >> num_of_sym;
     for (int i = 0; i < num of sym; ++i) {
     char sym;
     cin >> sym;
     int num;
     cin >> num;
     mapp[sym] = num;}
     string s;
     \sin \gg s;
     int s size = s.size();
     int c = 0;
     for (int i = 0; i < s size - 1; ++i) {
     for (int j = 0; j < s size - 1 - i; ++j) {
           if (mapp[s[j]] < map[s[j + 1]]) {
                swap(s[j], s[j + 1]);
                ++c;}
     }
```

```
}
     cout << c;
     return 0;
}
```
# **Задача 4 (20 баллов)**

### **Условие**

Дана квадратная целочисленная матрица. Требуется переписать все её элементы в одномерный массив по следующему правилу: выбор элементов начинается из правого верхнего и левого нижнего угла и продолжается "змейкой" в сторону главной диагонали. На первой итерации после угловых элементов выбор производится в сторону правого нижнего угла. В конце записываются элементы главной диагонали от левого верхнего угла до правого нижнего.

Входные данные: в первой строке число N - количество строк и столбцов в квадратной матрице, N не превышает 20. Далее в N строках по N чисел через пробел, каждое не превышает 100 по модулю.

Выходные данные: получившийся массив, записанный в одну строку через пробел.

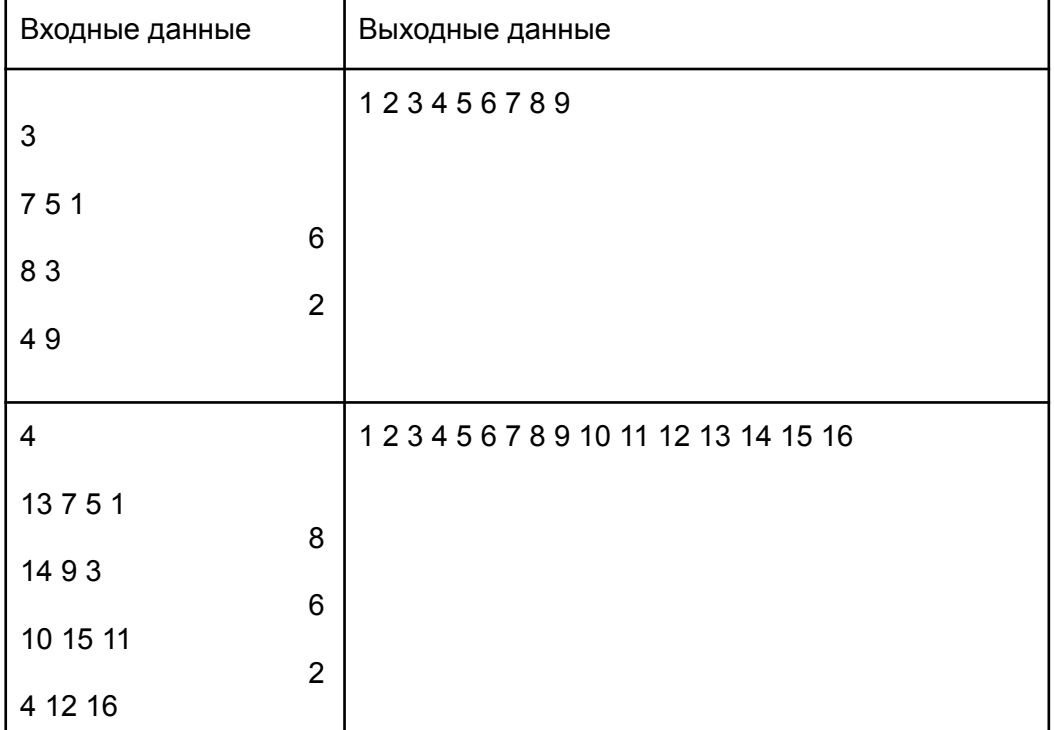

Пример

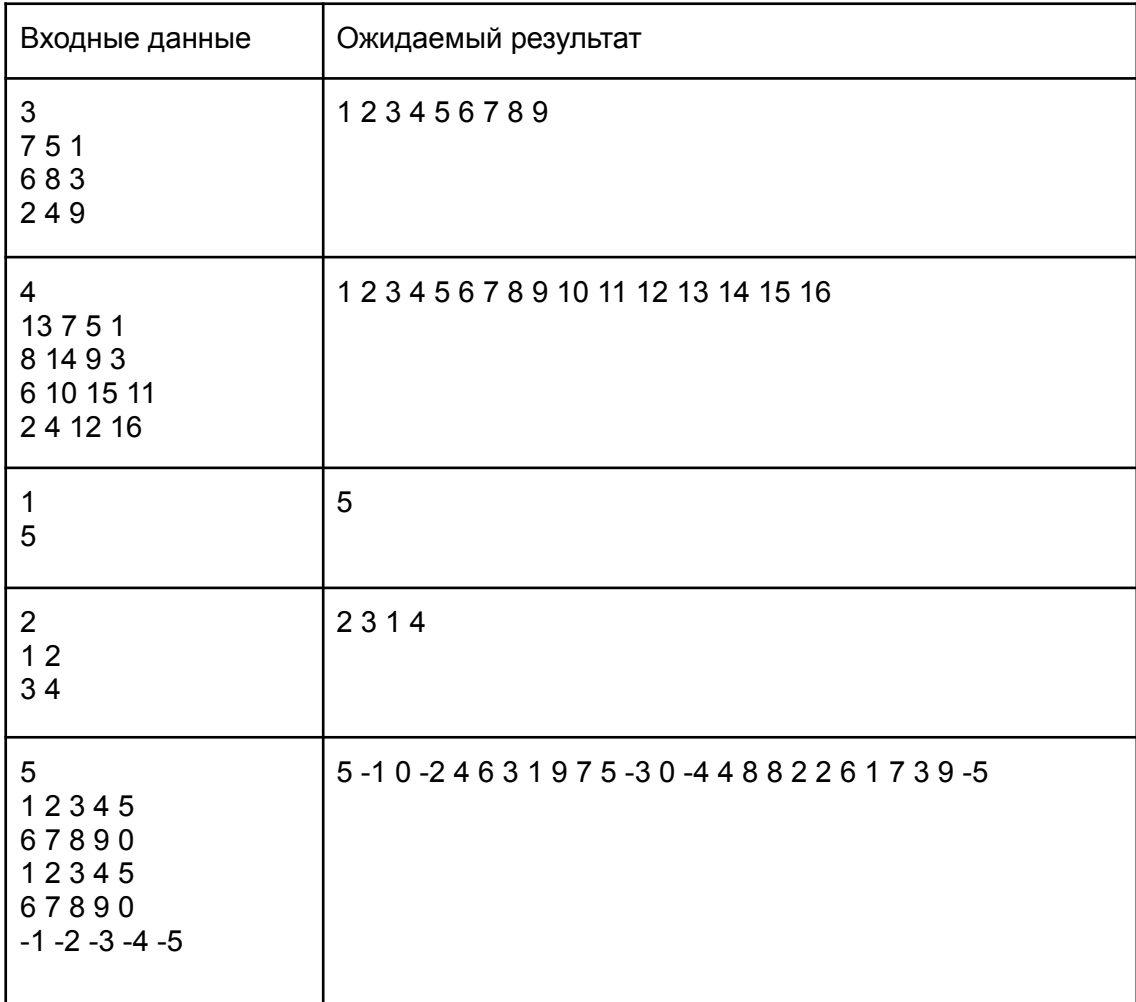

```
n = int(imput()\text{matr} = [\text{list}(\text{map}(\text{int}, \text{input})).\text{split}()) for i in range(n)]
ans = []pick = 1while pick < n:
     for i in range(pick):
     ans.append(matr[i][n-pick + i])
     ans.append(matr[n-pick + i][i])
     if pick != n - 1:
      for i in range(pick, -1, -1):
           ans.append(matr[i][n-pick-1+i])
           ans.append(matr[n-pick-1+i][i])
     pick += 2for i in range(n):
      ans.append(matr[i][i])
print(*ans)
```
# **Задача 5 (20 баллов)**

### **Условие**

На плоскости разбросаны точки. Требуется составить такой выпуклый многоугольник с вершинами в части из этих точек, чтобы все остальные точки лежали внутри него.

Входные данные: в первой строке число N - количество точек, не превышающее 20. Далее в N строках через пробел координаты X и Y точек - вещественные числа, не превышающие по модулю 100, с точностью до двух знаков после запятой (которая выступает разделителем целой и дробной частей).

Выходные данные: номера точек (считаются с единицы), образующих искомый многоугольник, записанные в порядке обхода вершин против часовой стрелки и начинающиеся с самой верхней, записанные в одну строку через пробел. В случае, если верхних точек с одинаковой ординатой несколько, начинать вывод с любой из них.

Гарантируется, что искомый многоугольник существует. Пример

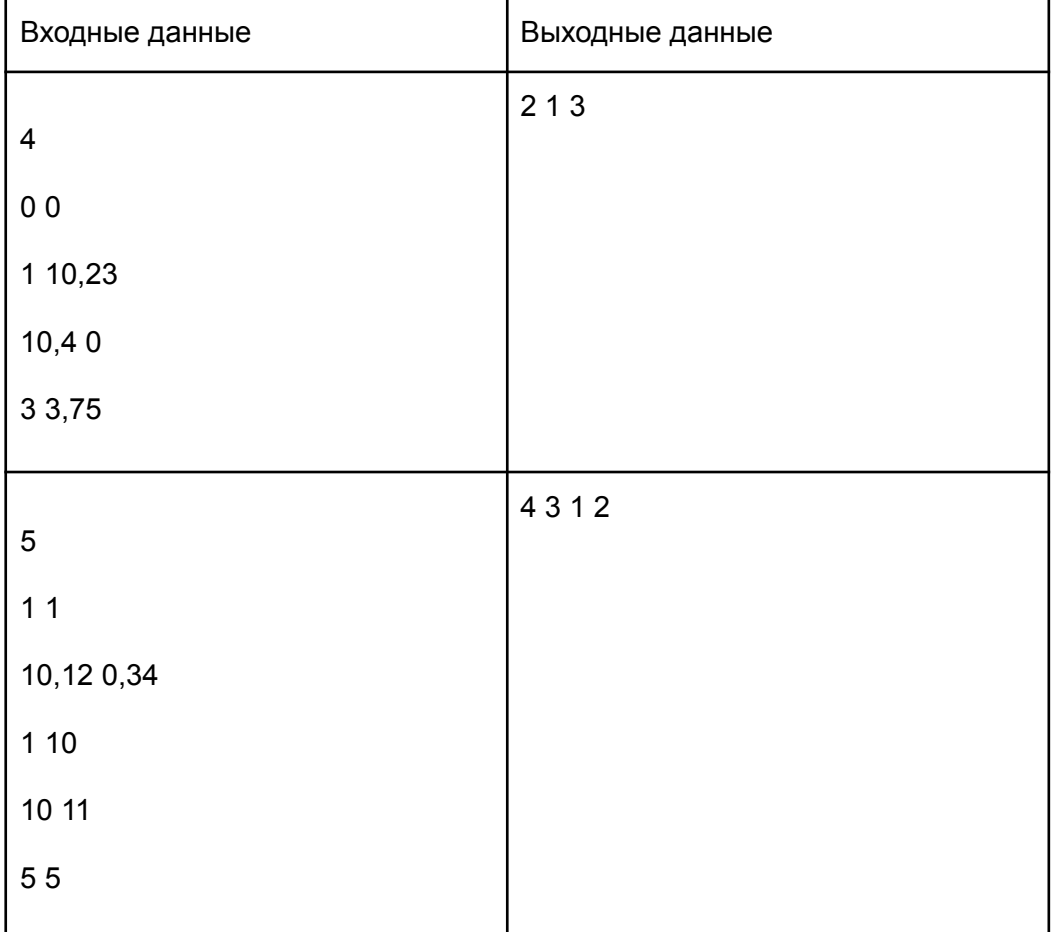

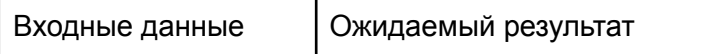

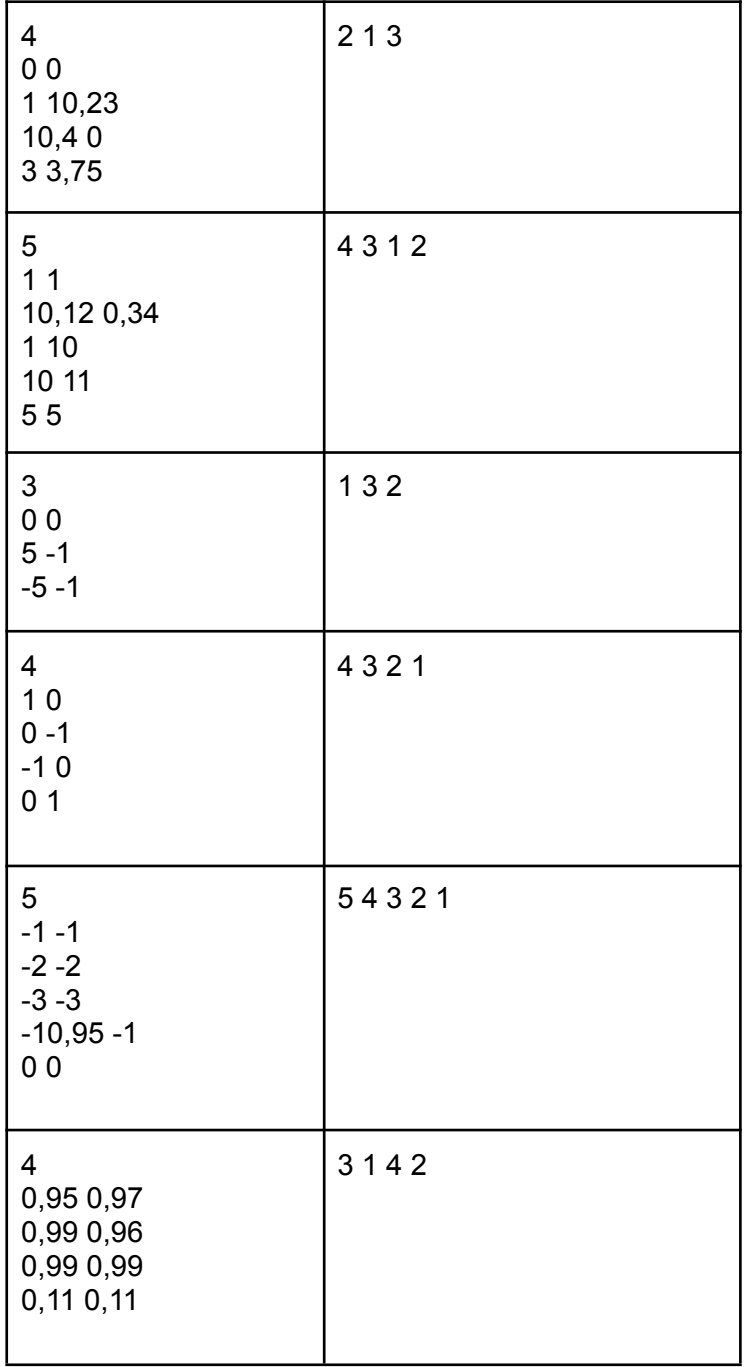

 $\perp$ 

```
def f2(A,B,C):
     return (B[0]-A[0]) * (C[1]-B[1]) - (B[1]-A[1]) * (C[0]-B[0])def f1(A):
     n = len(A)lst1 = list(range(n))for i in range(1,n):
     if A[lst1[i]][1]>A[lst1[0]][1]:
          lst1[i], lst1[0] = lst1[0], lst1[i]lst2 = [lst1[0]]del lst1[0]
     lst1.append(lst2[0])
     while True:
     right = 0for i in range(1,len(lst1)):
```

```
if f2(A[lst2[-1]],A[lst1[right]],A[lst1[i]])<0:
                right = iif lst1[right]==lst2[0]:
          break
     else:
          lst2.append(lst1[right])
          del lst1[right]
     for i in range(len(lst2)):
     list2[i]+=1return lst2
a=[]for i in range(int(input())):
     k = input() .split()if ',' in k[0]:
     k[0]=k[0].split(',')[0]+'.'+k[0].split(',')[1]
     if ',' in k[1]:
     k[1]=k[1].split(',')[0]+'.'+k[1].split(',')[1]
     a.append([float(k[0]), float(k[1])])
print(*f1(a))
```
# **Задача 6 (24 балла)**

### **Условие**

В школьном музее вычислительной техники ребята решили включить старый запылившийся компьютер из первых серий персональных ЭВМ и написать для него какую-нибудь программу на ассемблере.

Особенность компьютера заключается в том, что он поддерживает только текстовый режим работы видеоадаптера. Это значит, что в памяти отдельно хранятся битовые карты представления символов на дисплее (с помощью них можно настроить используемый шрифт) и отдельно - коды символов, которые соответствуют этим картам.

Одному из учеников стало интересно, какая самая длинная замкнутая последовательность пикселей (контур) образуется на экране для заданного шрифта и определённого набора символов, выведенного на монитор.

Известно, что возможных символов в шрифте может быть не более 100, а битовая карта одного символа имеет размер 16x8 пикселей. Единичный бит означает, что пиксель включён на мониторе (отображается белым цветом), 0 - выключен (чёрный цвет).

Входные данные: в первой строке записано натуральное число K (не превышает 100) - количество используемых символов шрифта, и через пробел натуральные N и M (не превышают 10 каждое) размеры фрагмента дисплея, на котором нужно найти самый длинный контур. Далее записано K матриц из цифр 0 и 1, каждая из 16 строк и 8 цифр в строке.

Затем записано N строк по M чисел через пробел, где каждое число лежит в диапазоне от 1 до K и является кодом символа, соответствующего определённой матрице.

Выходные данные: количество пикселей в самом длинном замкнутом контуре или число 0, если такого контура нет.

Контуром считается непрерывная последовательность белых пикселей по вертикали, горизонтали или диагонали.

# Пример

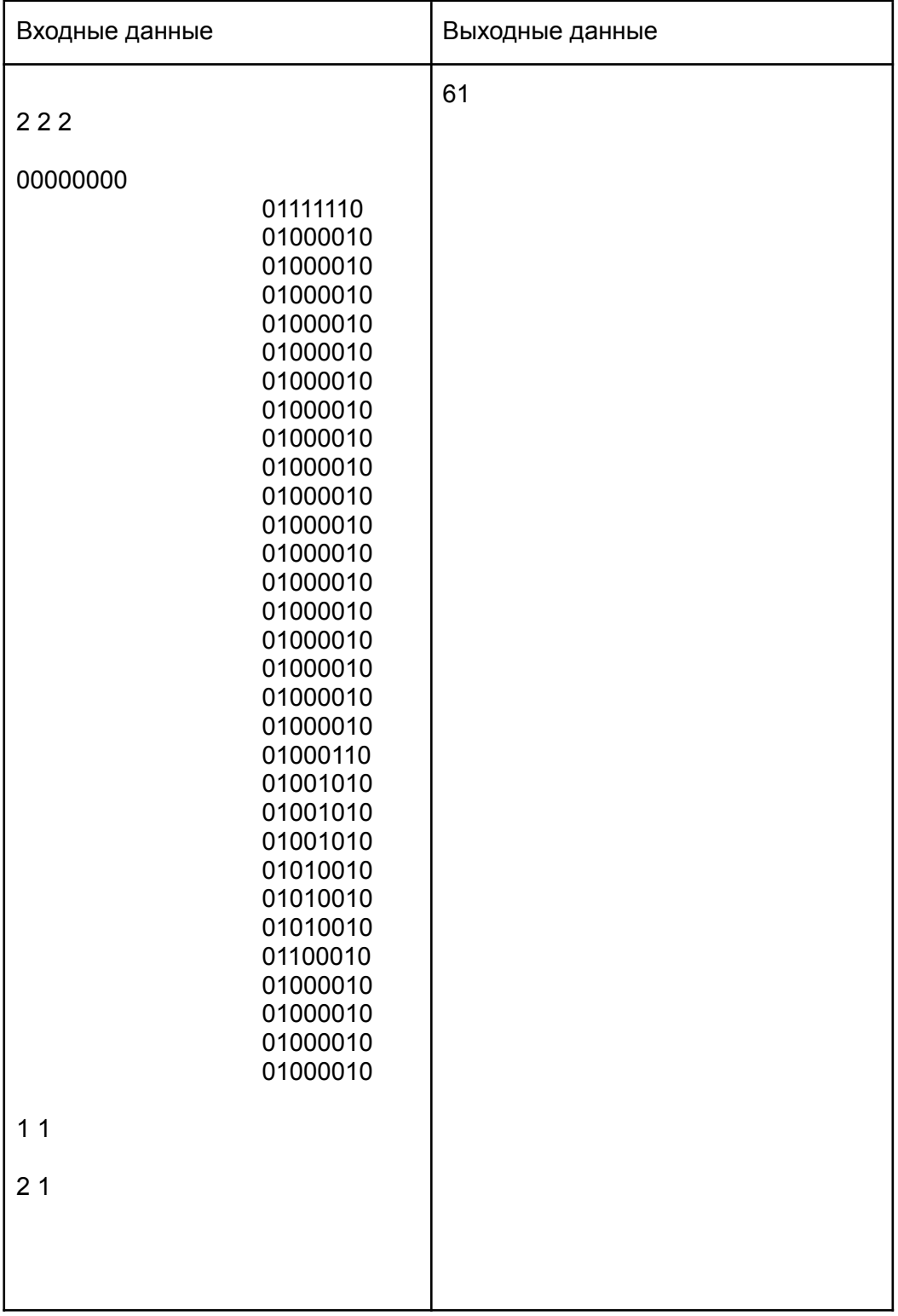

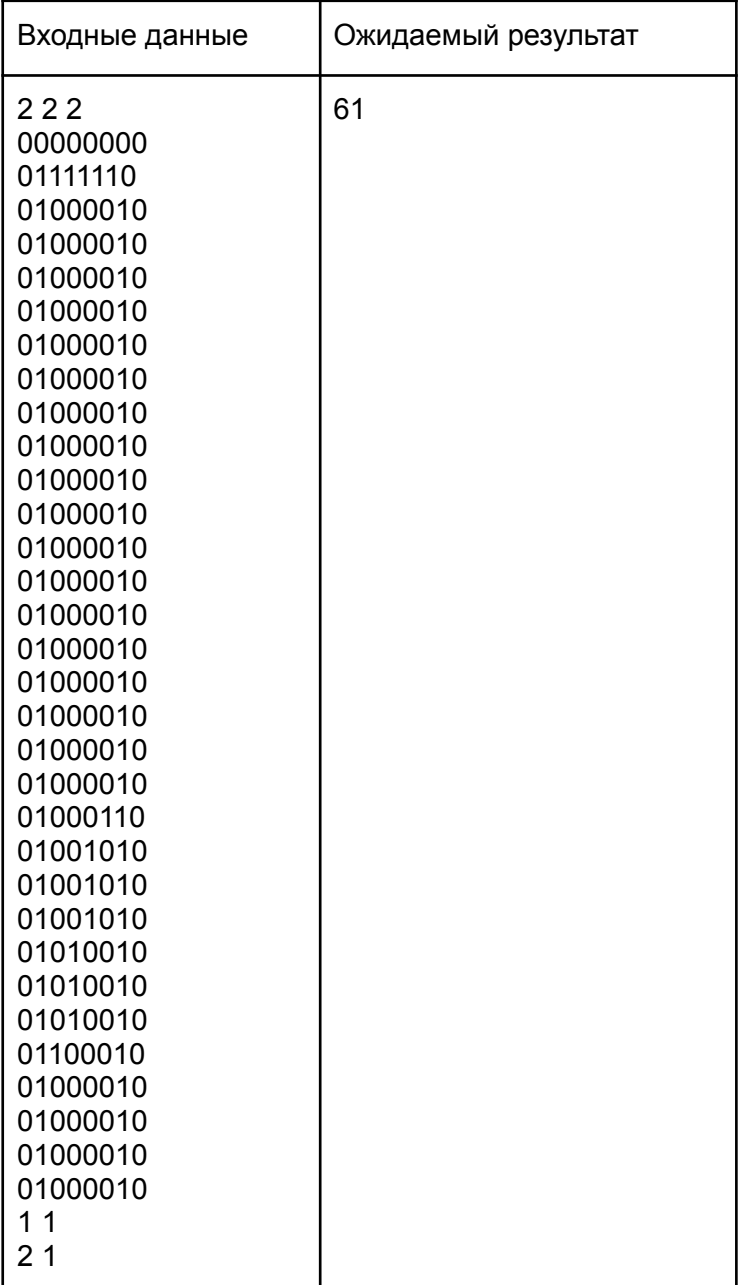

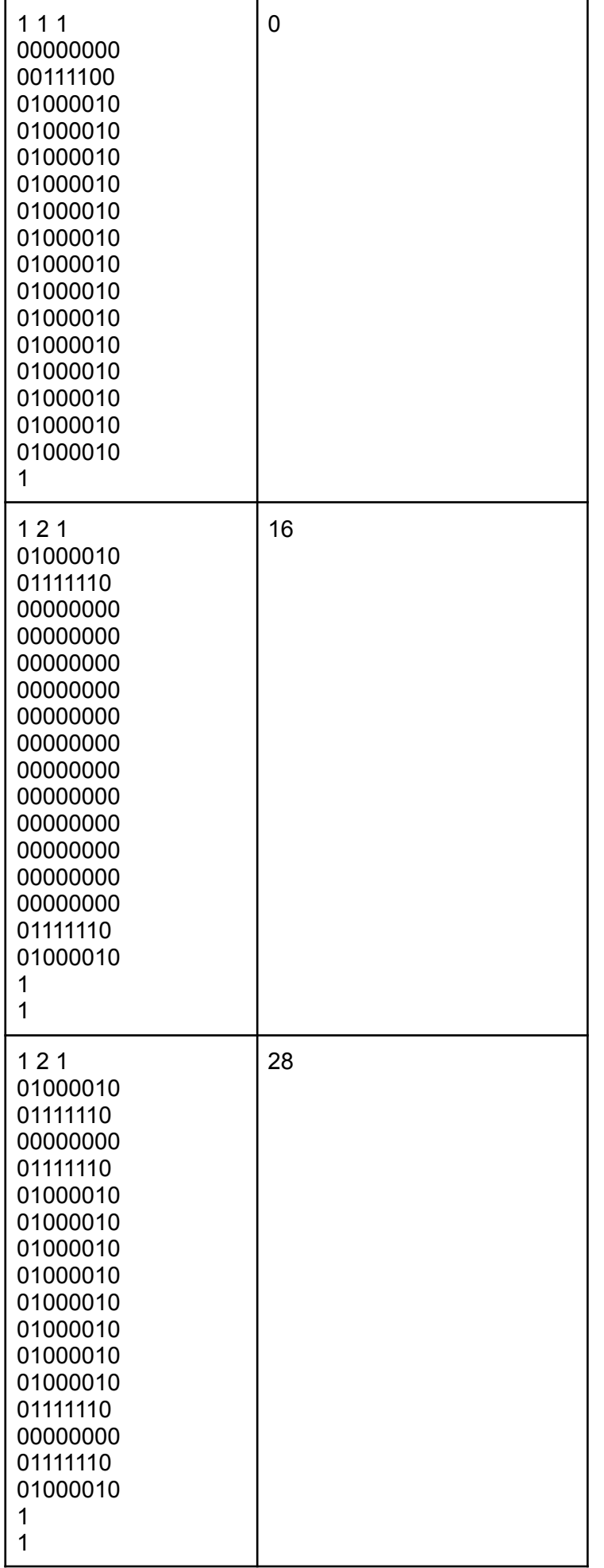

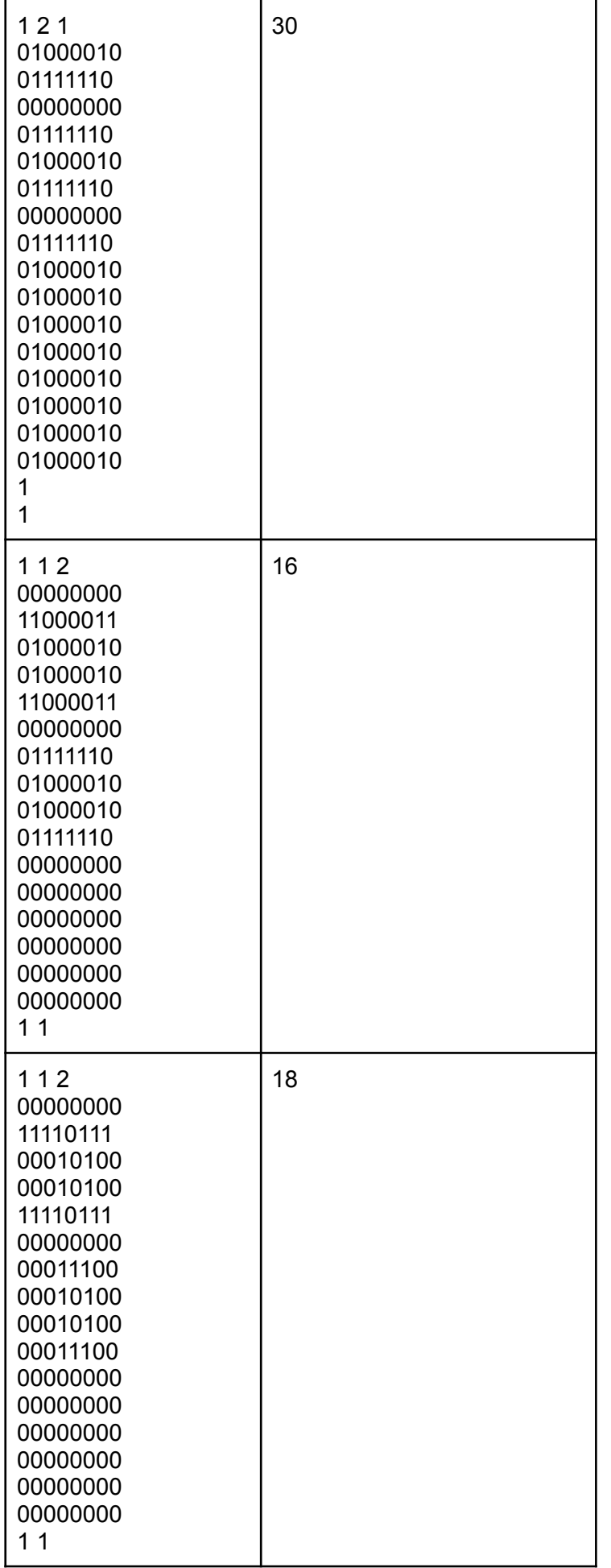

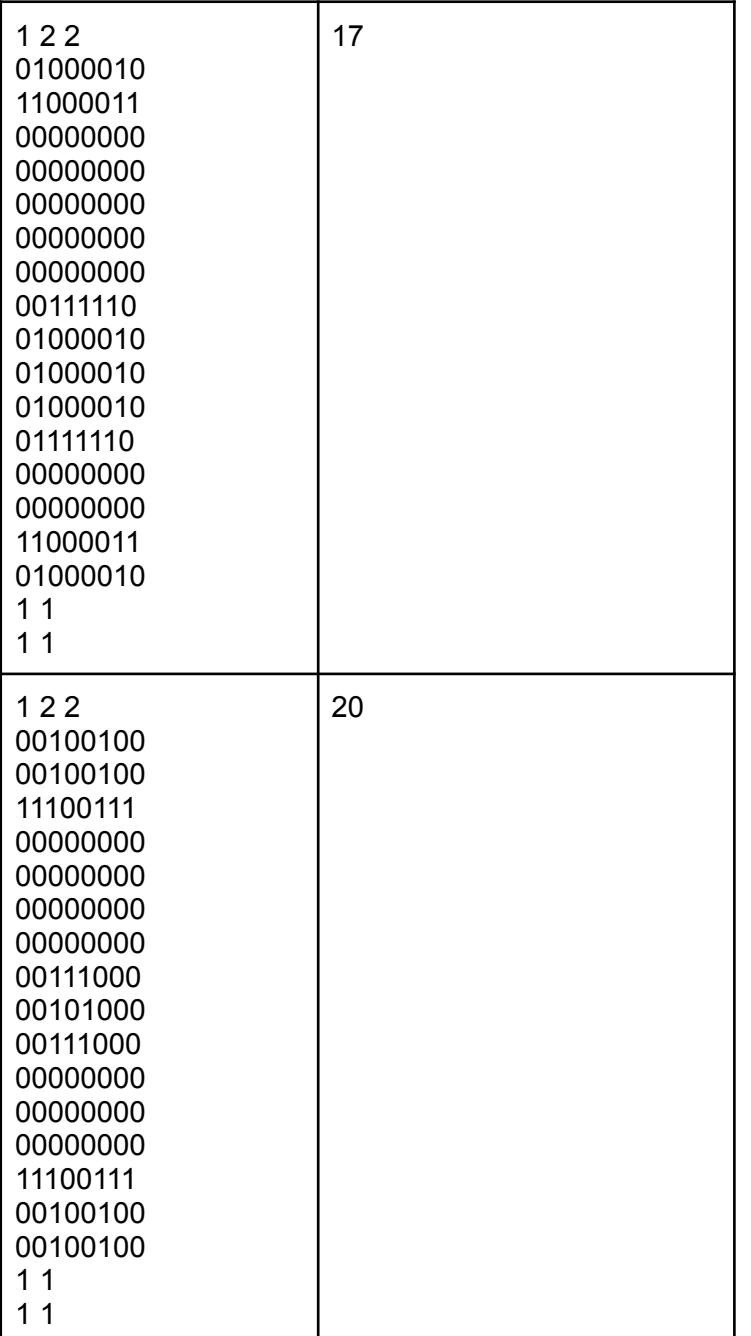

#### **Пример решения**

#include <bits/stdc++.h>

using namespace std;

#define all(x) x.begin(), x.end()

#ifdef LOCAL

#else #endif

using ll = long long;

```
using pii = pair<int, int>;
using p11 = pair<11, 11>;
using ld = long double;
#define double ld
#define ft first
#define sd second
ld x0 = 1e7;1d y2 = 1e7;vector<vector<int>> gr;
vector<vector<br/>bool>> used;
int res = 0;
pii st;
int cur = 0;
void dfs(int x, int y){
     used[x][y] = true;cur++;
     for (int i = max(x - 1, 0); i < min((int)gr.size(), x + 2); i++){
     for (int j = max(y - 1, 0); j < min((int)gr[0].size(), y + 2; j++){
           if (i == x & & j == y) continue;
           if (st == pii({i, j}) \&c arc > 2)res = max(res, cur);}
           if (!used[i][j] & 2x \text{ gr}[i][j] == 1) {
                dfs(i, j);}
      }
      }
     cur--;
     used[x][y] = false;}
void solve(){
     int k, n, m;
     cin >> k >> n >> m;
     vector<vector<vector<int>>> cr(k);
     for (int i = 0; i < k; i++) {
     cr[i].resize(16, vector<int>(8));
     for (int j = 0; j < 16; j++) {
           string s;
           \text{cin} \gg \text{s};
           for (int l = 0; l < 8; l++) cr[i][j][l] = s[l] - '0';
      }
      }
     gr.resize(16 * n, vector<int>(8 * m));
     used.resize(16 * n, vector <br/>bool>(8 * m));
     for (int i = 0; i < n; i++) {
     for (int j = 0; j < m; j++) {
           int nm;
```
*Олимпиада школьников «Шаг в будущее». Программирование, отборочный этап 2022-2023.*

```
\sin >> nm;for (int i1 = 0; i1 < 16; i1++){
                for (int j1 = 0; j1 < 8; j1++) {
                      gr[16 * i + i1][8 * j + j1] = cr[nm - 1][i1][j1];}
           }
     }
     }
     for (int i = 0; i < gr.size(); i++){
     for (int j = 0; j < gr[0].size(); j++){
           if (gr[i][j] == 1) {
                st = \{i, j\};dfs(i, j);}
     }
     }
     cout << res << endl;
}
int main() {
#if LOCAL
#else
     //freopen("inputik.txt", "r", stdin);
     //freopen("outputik.txt", "w", stdout);
#endif
     ios::sync_with_stdio(false);
     cin.tie(nullptr);
     cout.tie(nullptr);
     solve();
}
```
# **КРИТЕРИИ ОЦЕНИВАНИЯ ОЛИМПИАДНЫХ ЗАДАНИЙ ОТБОРОЧНОГО ЭТАПА**

Максимальная сумма баллов за выполненные задания варианта – 100.

Распределение баллов по заданиям:

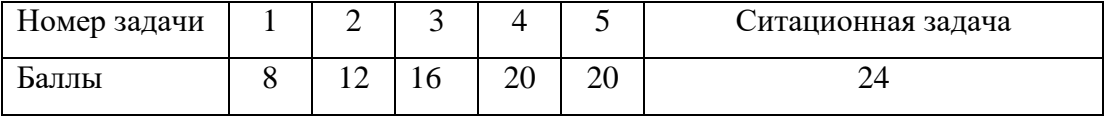